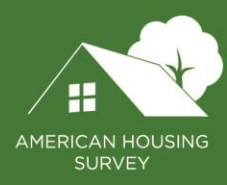

**Getting Started with the Public Use File: 2015 and Beyond**

### LAST UPDATED: MAY 2021

U.S. DEPARTMENT OF HOUSING AND URBAN DEVELOPMENT U.S. CENSUS BUREAU U.S. DEPARTMENT OF COMMERCE

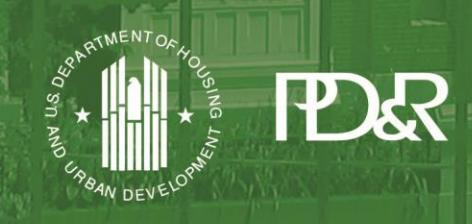

Department of Housing and Urban Development | Office of Policy Development and Research

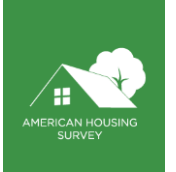

# **Contents**

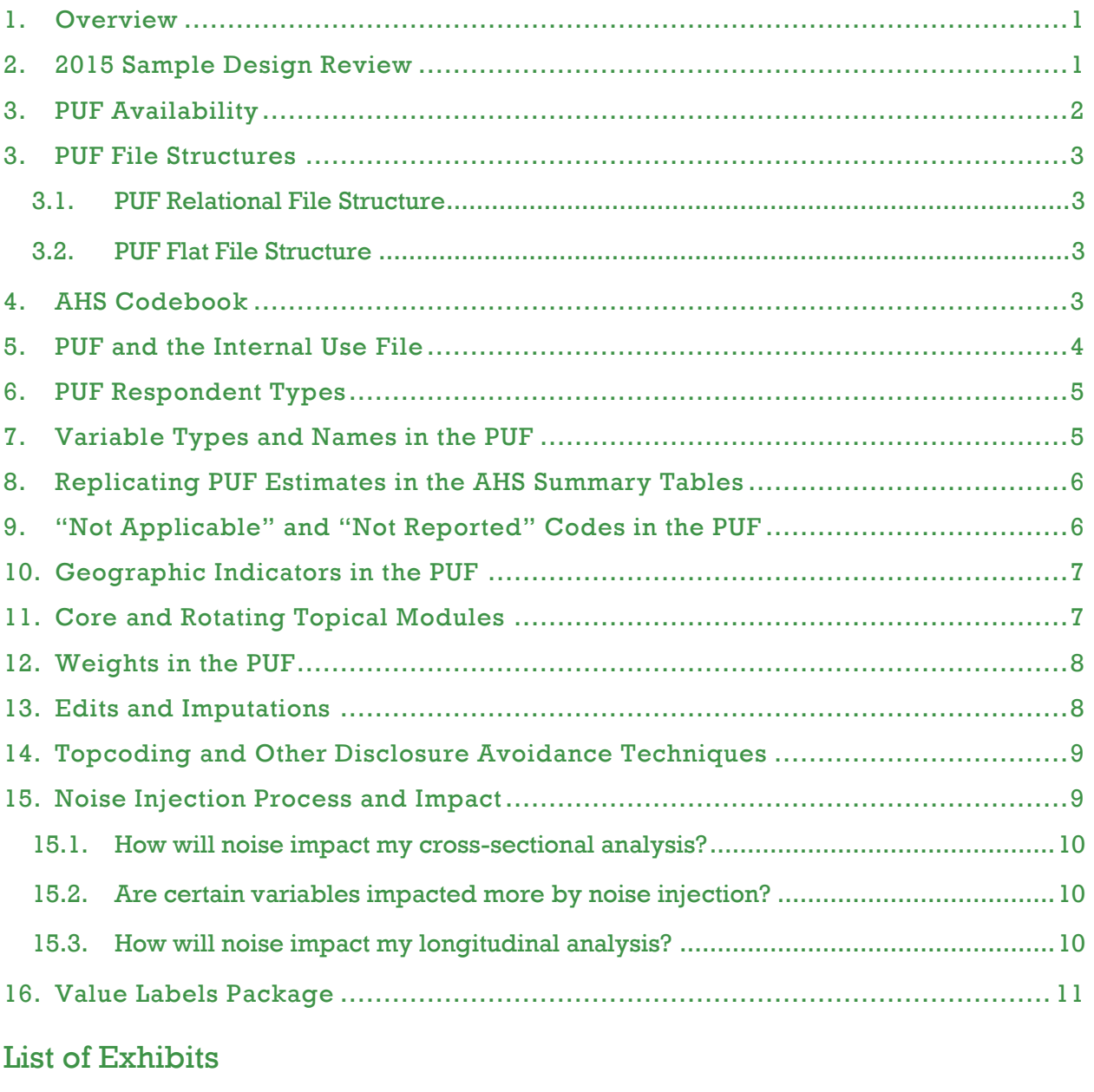

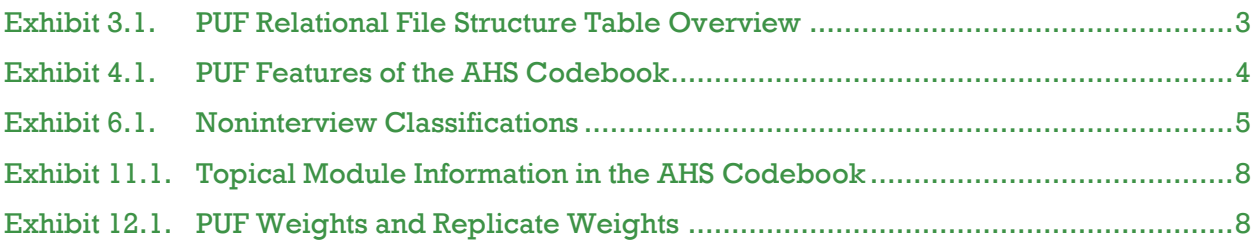

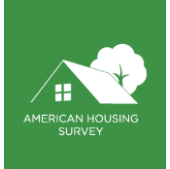

# Release Notes for 2017 (V3.0)

The 2017 AHS Public Use File (PUF) does not include the Eviction topical module. HUD and the Census Bureau intend to release these data at a later date.

# <span id="page-2-0"></span>**1. Overview**

The purpose of this document is to introduce American Housing Survey (AHS) users to the 2015 and later AHS Public Use File (PUF) microdata. In an effort to streamline the PUF and make it more user-friendly, some of the PUF relational datasets were consolidated during the 2015 redesign. Prior year PUFs were revised on May 18th, 2021 to bring them more in-line with the consolidated file structure seen on the 2015 and later PUFs. In this document, however, when comparisons are made to prior year PUFs, they are referring to the original historic data, prior to the May 2021 revisions.

AHS users who have used prior year PUFs (that is, 2011, 2013, and so on) may notice similarities between the more recent PUF and prior year PUFs. However, there are important differences, including:

- Integration of the 15 largest metropolitan areas into the national longitudinal sample PUF.
- Fewer tables in the relational PUF structure.
- Fewer weights.
- Name changes to many variables.
- Removal of noninterviews from the PUF.

Interactive AHS Codebook and reorganization of codebook variables into topics and subtopics.

The remainder of this guide is organized into sections, with each section addressing an important PUF topic. If applicable, comparisons will be made with prior year PUFs.

Using the PUF requires a statistical program such as SAS, STATA, or R. Although it is technically possible to use the PUF in Microsoft Excel or Access, users will find doing so difficult. PUF users who do not have the resources to purchase a statistical program such as SAS or STATA can obtain a free program such as R or Python Data Analysis Laboratory (Pandas).

## <span id="page-2-1"></span>**2. 2015 Sample Design Review**

For 2015, the U.S. Department of Housing and Urban Development (HUD) and the U.S. Census Bureau drew an entirely new sample for the AHS. The 2015 AHS longitudinal sample is composed of an integrated national longitudinal sample and 20 independent metropolitan area longitudinal oversamples. The national longitudinal sample is described as integrated because it incorporates a few different types of samples. The integrated national longitudinal sample includes:

• A representative sample of the nation.

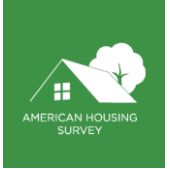

• Representative oversamples of each of the top 15 group of metropolitan areas<sup>1</sup>.

A representative oversample of HUD-assisted housing units.

The entire integrated national longitudinal sample will be surveyed every two years, meaning it is a twoyear survey cycle.

In 2015, HUD and the Census Bureau identified a "Next 20" group of metropolitan areas to be surveyed in 2015 and later years. These Next 20 group are described as independent so as not to be confused with the Top 15 metropolitan areas that are part of the integrated national longitudinal sample. The Next 20 group is a set of metropolitan areas ranging from the 16<sup>th</sup> to 51<sup>st</sup> largest by population, and it includes: <sup>2</sup>

- The first ten of the Next 20 group were surveyed in 2015 and 2019. They are scheduled to be surveyed every four years thereafter (2023, etc.).
- The second ten of the Next 20 group of metropolitan area longitudinal oversamples were surveyed in 2017 and are scheduled to be surveyed every four years thereafter (2021, 2025, etc.).
- Throughout the rest of this document, the phrase "independent metropolitan area longitudinal samples" is shortened to "metropolitan area samples."

# <span id="page-3-0"></span>**3. PUF Availability**

Similar to prior year PUFs, separate PUFs will be published for the integrated national longitudinal sample and the metropolitan area samples. These PUFs are referred to as the national PUF and the metropolitan Area PUF.

As in recent years, HUD and the Census Bureau are providing the PUF in two structures—relational and flat. The structure of the PUFs is discussed in the next two sections.

All PUFs will be published in SAS and CSV formats. Besides the difference in file type, two other important differences exist between the SAS and CSV formats. First, the SAS files will include descriptive column labels. Second, the representation of "not applicable" and "missing/refused" is different.<sup>3</sup>

<sup>1</sup> The Top 15 group of metropolitan area longitudinal oversamples use the 2013 Office of Management and Budget's core based statistical area definitions as of February 2013

<sup>2</sup> For more information about how the Next 20 group of metropolitan areas was selected, see *Metropolitan Area Selection Strategy: 2015 and Beyond* on the Census Bureau's AHS website ("2015 Redesign" portion of the "Operations and Administration" page).

<sup>&</sup>lt;sup>3</sup> See the subsequent section, Coding of "Not Applicable" and "Not Reported" in the PUFs.

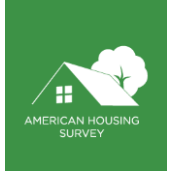

# <span id="page-4-0"></span>**3. PUF File Structures**

### <span id="page-4-1"></span>3.1. PUF Relational File Structure

The PUF relational structure is similar to prior years' structure. However, the PUF relational structure in 2015 and later includes fewer tables than in prior years (before the May 2021 revisions). The following chart describes each table within the relational structure.

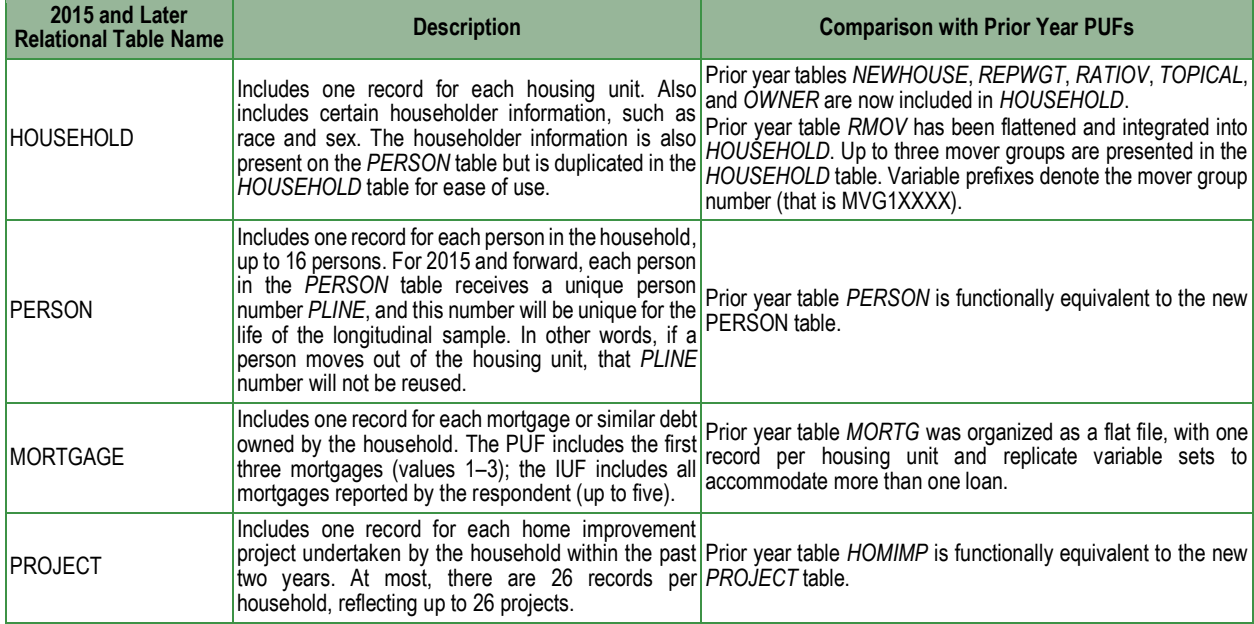

#### <span id="page-4-4"></span>**Exhibit 3.1. PUF Relational File Structure Table Overview**

The *PERSON*, *MORTGAGE*, and *PROJECT* tables each have a many-to-one relationship with the *HOUSEHOLD* table. They can be linked to the *HOUSEHOLD* table using the variable *CONTROL*. *CONTROL* can also be used to link records from year to year.

### <span id="page-4-2"></span>3.2. PUF Flat File Structure

The flat file structure includes the *HOUSEHOLD* table combined with flattened versions of the *PERSON*, *MORTGAGE*, and *PROJECT* tables. The flattened structure is similar to the flattened structure in prior years. For instance, suppose a household has three persons; the variable *RACE* from the *PERSON* table in the relational file structure will be flattened into *RACE1*, *RACE2*, and *RACE3* in the flat file structure. The number appended to *RACE* reflects the number of the person. The same convention is used for the *MORTGAGE* and *PROJECT* tables.

### <span id="page-4-3"></span>**4. AHS Codebook**

A codebook is a necessary tool for working with the PUF. Prior to 2015, HUD and the Census Bureau maintained the AHS Codebook as a living document that spanned surveys conducted from 1997 through 2013. HUD and the Census Bureau made updates to the AHS Codebook each time a new survey was published. Other, static AHS Codebooks covered surveys prior to 1997.

Starting with the 2015 PUF, HUD and the Census Bureau have implemented a new approach to maintaining the AHS Codebook by building a web-based utility that includes all information previously

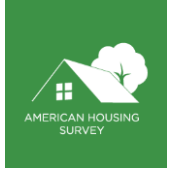

contained in the printed AHS Codebook but with enhanced functionality. This approach to presenting codebook-style information enables HUD and the Census Bureau to easily update the AHS Codebook if corrections or additions are required.

Currently, the AHS Codebook includes surveys conducted from 1997 through 2015, 4 including all variables that have appeared on any AHS PUF from 1997 through 2013, plus all new variables created for 2015 and later.

Several features are built into the AHS Codebook to meet the needs of PUF users. Exhibit 4.1 describes these features.

#### <span id="page-5-1"></span>**Exhibit 4.1. PUF Features of the AHS Codebook**

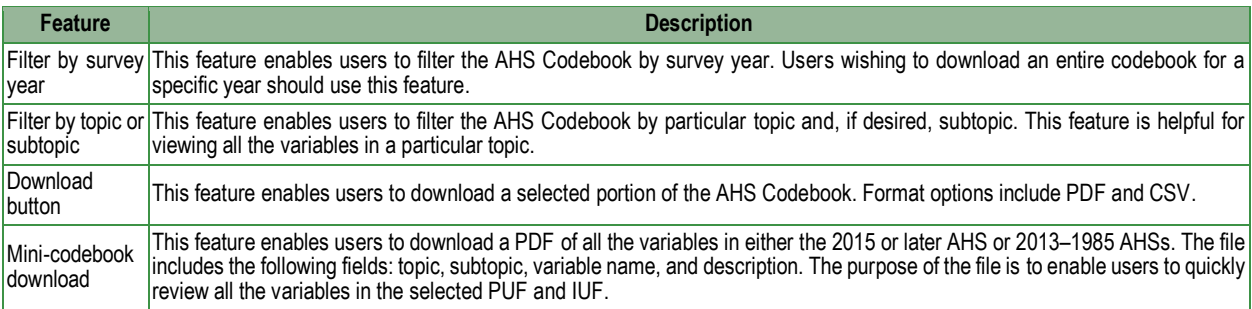

#### <span id="page-5-0"></span>**5. PUF and the Internal Use File**

HUD and the Census Bureau make every attempt to include each possible AHS variable on the PUFs. However, our duty to protect respondents' confidentiality prevents public release of some variables. We maintain another file, the Internal Use File (IUF), that includes such variables. The AHS Codebook database contains an "Availability" section that takes two possible values—*PUF* or *IUF ONLY*. When a variable is listed as *IUF ONLY*, it means the variable exists on the IUF but, for various reasons, is not on the PUFs.

If an AHS PUF user cannot complete an analysis because one or more AHS variables is not available on the PUF, HUD and the Census Bureau may be able to help in two ways. First, HUD and Census Bureau staff can run special tabulations using *IUF ONLY* variables. Second, HUD and Census Bureau staff can assist AHS users with the process of obtaining access to the AHS IUF. However, AHS users should note this process requires:

- Submitting a detailed proposal.
- Submitting to a background check and obtaining a non-sensitive federal security clearance.
- Agreeing to become subject to legally binding disclosure restrictions.
- Willingness to travel to a Federal Statistical Research Data Center.<sup>5</sup>

<sup>4</sup> Work is in progress to expand the interactive Codebook to include every year of the AHS, which began in 1973.

<sup>5</sup> For more information, se[e https://www.census.gov/fsrdc.](https://www.census.gov/fsrdc)

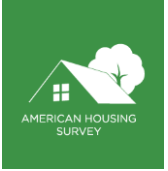

• Willingness to pay a fee to access the Research Data Center.

### <span id="page-6-0"></span>**6. PUF Respondent Types**

The AHS PUF includes occupied interviews, usual residence elsewhere interviews, and vacant interviews. The variable *INTSTATUS* indicates which of these three types of interviews was conducted. The 2015 and later AHS PUF does not include noninterviews, unlike some prior year PUFs that did include noninterviews. HUD and the Census Bureau created the *National Sample Case History File* to track all sampled housing units in the integrated national longitudinal sample and the Next 20 independent metropolitan area samples. AHS users who want to know why various sample cases were not surveyed or were nonresponses for 2015 (or any future year) can review this file<sup>6</sup>

As in past years, noninterviews are classified as one of three types as indicated in Exhibit 6.1.

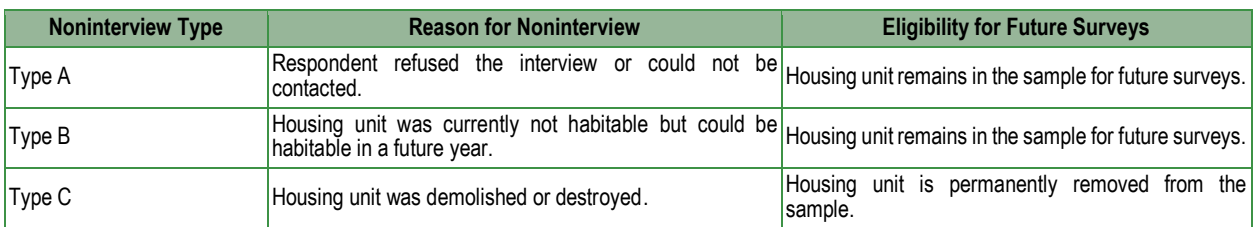

#### <span id="page-6-2"></span>**Exhibit 6.1. Noninterview Classifications**

### <span id="page-6-1"></span>**7. Variable Types and Names in the PUF**

The PUF includes more than 420 variables across the four relational tables, plus edit flags and replicate weights. The PUF variables come in two types; numeric and categorical. Numeric variables are those that have a natural representation as a number. Examples include counts, dollars, and percent values. All other variables that do not meet the test of having a natural representation as a number are classified as categorical variables.

Many of the PUF variables represent the same or similar concepts as in past years. However, most variable names have changed since 2013. Because the 2015 AHS includes an entirely new sample, HUD and the Census Bureau changed variable names to make them more user friendly and to bring them in line with other surveys, most notably the American Community Survey (ACS). For example, several prior year AHS variables relating to the type and size of the housing unit have been replaced with a new variable, *BLD*, which corresponds to the ACS variable *BLD*.

Beginning with 2015 in several instances, multiple variables were collapsed into one variable. The 2015 PUF variable *FINROOMS* represents a combination of five variables found in the 2013 PUF and prior year PUFs. A similar strategy was used for heating and cooling and other variables.

A few variables, such as *REL*, have the same name but use different codes.

<sup>6</sup> For more information, see [https://www.census.gov/programs-surveys/ahs/tech-documentation/help-guides/national-sample](https://www.census.gov/programs-surveys/ahs/tech-documentation/help-guides/national-sample-case-history.html)[case-history.html.](https://www.census.gov/programs-surveys/ahs/tech-documentation/help-guides/national-sample-case-history.html)

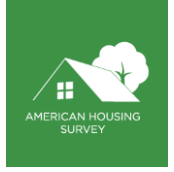

Due to the numerous changes in variable names, HUD and the Census Bureau have produced a crosswalk file comparing 2015 PUF variable names with PUF variable names from the 2011 AHS and 2013 AHS. The crosswalk helps users map new variable names to old variable names. This variable name crosswalk is available on the AHS Codebook website<sup>7</sup> .

AHS PUF users are strongly encouraged to carefully review the variables in their analysis, especially categorical variables, to ensure proper understanding of what the values of the variables represent.

# <span id="page-7-0"></span>**8. Replicating PUF Estimates in the AHS Summary Tables**

A frequent question of AHS PUF users is, "How can I replicate the results in the AHS summary tables?" In past years, HUD and the Census Bureau have published SAS formatted code that provides instructions on how to replicate most summary table estimates. This code was referred to as "Table Specifications."

Starting with the 2013 PUF, HUD and the Census Bureau created a new product called ["AHS summary](https://www.census.gov/programs-surveys/ahs/data/2015/ahs-2015-public-use-file--puf-/ahs-2015-national-public-use-file--puf-.html)  [table specifications.](https://www.census.gov/programs-surveys/ahs/data/2015/ahs-2015-public-use-file--puf-/ahs-2015-national-public-use-file--puf-.html)" This product represents a substantial improvement from the table specification published prior to 2013. It is organized to correspond exactly to each AHS summary table that is currently available in the AHS Table Creator. Each row provides the SAS code logic needed to replicate most summary table estimates.

For 2015 and subsequent years, HUD and the Census Bureau will continue to produce AHS summary table specifications. Estimates calculated using the PUF might not be exactly the same as those published in the AHS summary tables due to disclosure avoidance techniques applied to the PUF.

# <span id="page-7-1"></span>**9. "Not Applicable" and "Not Reported" Codes in the PUF**

Prior year PUFs implemented a coding scheme when a variable did not have a response from a respondent. The coding scheme included four categories: "not applicable," "not reported/missing," "don't know," and "refused." Users of prior year AHS PUFs have routinely commented that they found the "not reported/missing" category to be confusing, especially when the values were blank or null values. Moreover, they did not understand the difference between "not reported" and "refused."

Starting with 2015, the PUF includes a new coding scheme for nonresponse. There are two categories: "not reported" and "not applicable." The "not reported" category means that the respondent did not provide an answer to the question, either because they refused or because they did not know. The "not reported" category is coded .M in the SAS format files and -9 in the CSV format files.

The "not applicable" category means the question was not asked of the respondent, because the question was not in scope for the respondent. For instance, if a respondent reported living in a single-family detached home, they would not receive questions related to mobile home features. The "not applicable" category is coded ".N" in the SAS format files and -6 in the CSV format files.

If AHS PUF users want to better understand why a response is recorded as "not applicable," they should consult the *Conditions in Universe* section of the AHS Codebook. AHS PUF users should also note that

<sup>7</sup> https://www.census.gov/data-tools/demo/codebook/ahs/ahsdict.html

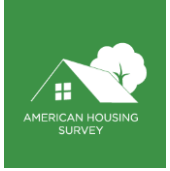

the codebook now lists conditions *in* universe, a change from the previous codebook's conditions *not in* universe.

# <span id="page-8-0"></span>**10.Geographic Indicators in the PUF**

The 2015 and later PUFs will not include many of the geographic indicators included in prior year PUFs due to disclosure avoidance procedures required by the Census Bureau.

The 2015 and later national PUF will include two geographic variables: *Census Division* and *OMB13CBSA*. The variable *OMB13CBSA* is the 2013 Office of Management and Budget Core Based Statistical Area (CBSA) code. However, this variable is populated with values for only the 15 largest metropolitan areas. The metropolitan area PUF will include *OMB13CBSA* but not Census Division.

HUD and the Census Bureau may add additional geographic variables at a later date, including adding additional CBSA codes to the variable *OMB13CBSA*.

As a final note, PUF users may notice that a handful of variables in the subtopic "Nearby Features" are not included in the PUF, although they are present in the IUF. Because these variables are inherently geographic, they pose a disclosure risk. Census Bureau disclosure avoidance procedures require they not be included in the PUF.

# <span id="page-8-1"></span>**11.Core and Rotating Topical Modules**

The 2015 and later AHS questionnaires are organized into question modules, where a module is a set of related questions about a topic. HUD and the Census Bureau group all the modules into two types—core and rotating topical. Core modules are administered in every survey. In some cases, questions in the core modules may be edited or deleted, or HUD and the Census Bureau may add a question to a core module. When a question is edited, removed, or added to a core module, the change is intended to be permanent.

Rotating topical modules<sup>8</sup> may appear in one survey, not appear in the next survey, but reappear in a future survey. AHS users interested in reviewing the specific questions in the topical modules can review the AHS questionnaire.

To maximize the number of rotating topical modules that can be included in a survey year, beginning with the 2013 AHS, HUD and the Census Bureau adopted a strategy of splitting the AHS sample into two groups, then administering some topical modules to Group 1 and some modules to Group 2.

When producing estimates with variables derived from rotating topical module questions, PUF users must use a special split sample weight pertaining to the topical module group. These weights are discussed in the section on Weights in the PUF.

Exhibit 11.1 lists the rotating topical modules, their topical module groups, and where the variables are located in the AHS Codebook.

<sup>8</sup> See the Topical Module History Report for a full list and description of all rotating topical modules used in the AHS since 2009.

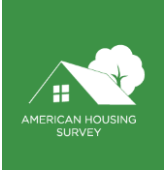

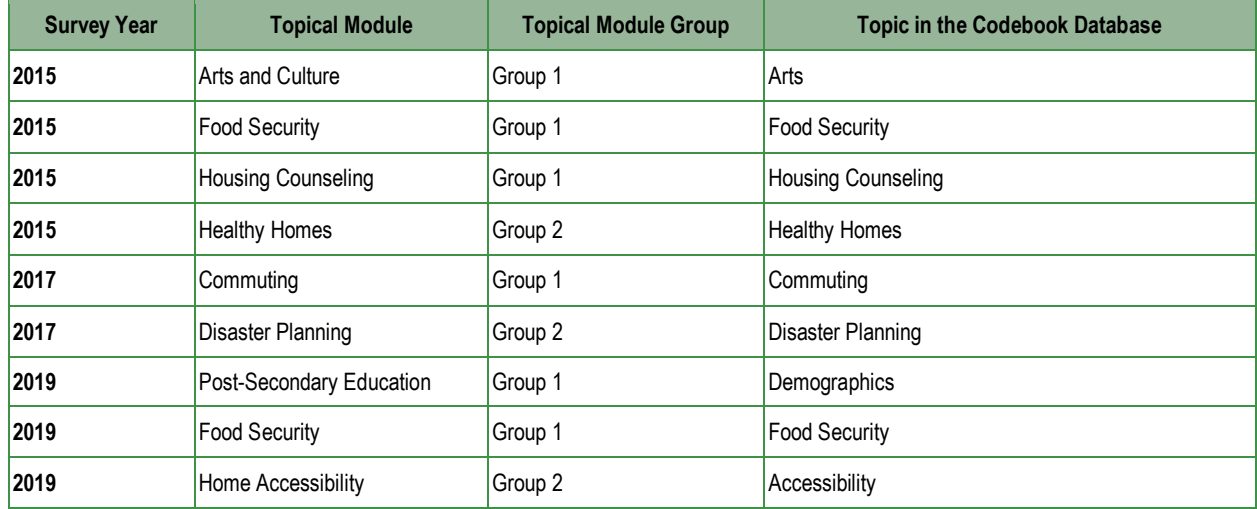

#### <span id="page-9-2"></span>**Exhibit 11.1. Topical Module Information in the AHS Codebook**

#### <span id="page-9-0"></span>**12.Weights in the PUF**

The 2015 and later PUF has three weighting variables and corresponding replicate weights. Exhibit 12.1 describes each weight and its corresponding replicate weights.

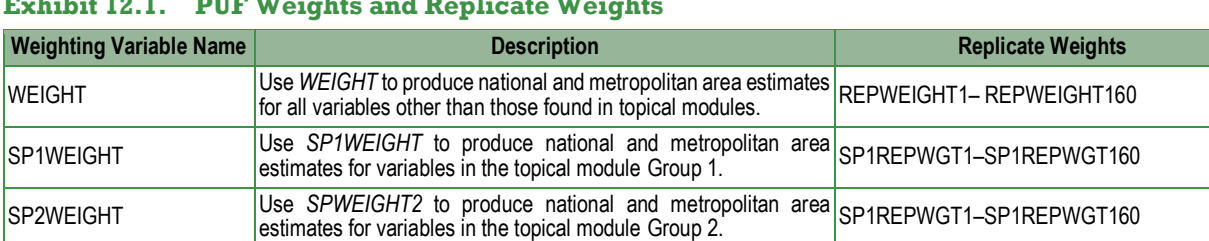

#### <span id="page-9-3"></span>**Exhibit 12.1. PUF Weights and Replicate Weights**

Regarding weights, AHS PUF users should note three other pieces of information:

- For some AHS respondents in topical module Group 1 (Group 2), the value of *SP1WEIGHT* (*SP2WEIGHT*) will be 0, but the value of *WEIGHT* will be positive. This happens when the respondent answers enough survey questions to be considered a completed interview but does not fully respond to questions in the Group 1 or Group 2 topical modules to be considered sufficient for publication purposes.
- Weights are assigned only at the household level; there are no person-level weights present in the AHS. For additional information about how the weights were constructed, users should consult the integrated national and independent metropolitan area *Sample Design, Weighting, and Error Estimation* documents.

For additional information about how replicate weights were constructed, users should consult *Guide to Estimating Variances for the American Housing Survey*."

#### <span id="page-9-1"></span>**13.Edits and Imputations**

In some instances, AHS respondents provide answers that HUD and the Census Bureau deem likely to be incorrect. When this happens, the AHS variable containing the responses is edited.

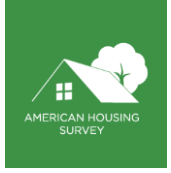

AHS respondents do not always provide answers to certain questions. In such cases, the value for the AHS variable may be imputed, but imputations are not made for every variable with a missing value.

There are two resources AHS PUF users can use to further investigate edits and imputations. First, nearly every variable in the 2015 AHS PUF includes a corresponding variable representing an edit or imputation flag. In keeping with the convention used in prior AHS PUFs, the edit-imputation variable will be named the same as the variable to which it refers but will begin with the letter J. For instance, the edit-imputation variable for the PUF variable *TOTROOMS* is *JTOTROOMS*. The name of the corresponding J variable can be found in the AHS Codebook in the Edit Flag Variable field. The Codebook also includes an Imputation Strategy field (to be populated at a later time).

The second resource AHS PUF users can use to further investigate edits and imputations is the forthcoming document *Imputations and Allocations: 2015 and Later*. This document provides the details concerning the procedures used to impute missing values.

# <span id="page-10-0"></span>**14.Topcoding and Other Disclosure Avoidance Techniques**

To ensure respondent confidentiality, the Census Bureau requires that disclosure avoidance techniques be applied to certain PUF variables. Some variables are not included in the PUF because of disclosure avoidance. The section on Geographic Indicators mentions that geographic indicators in the PUF are limited due to disclosure avoidance.

A handful of other disclosure avoidance techniques are applied to 2015 and later PUF variables. These procedures include topcoding, noise, perturbation, and collapsing. For instance, the PUF variable *LOTSIZE* represents collapsing the answers to the lot size questions into various lot size groups.

Initially, all mortgage and financial characteristics in the 2015 and 2017 PUF were withheld due to the potential risk of disclosure. In April 2019, a subset of these withheld variables was released after further analysis, and in some instances, noise injection.

Mortgage and financial categorical variables released in April 2019: *HOWBUY, DWNPAYPCT, FIRSTHOME, LEADINSP, MORTLINE, LOANTYPE, MORTNEW, REFI, INTPMT, TAXPMT*, and *MISCPMT*.

Mortgage and financial numeric variables released in April 2019 following noise injection: *PMTAMT, PROTAXAMT, INSURAMT, INTRATE, MARKETVAL, HOAAMT, TOTBALAMT, LOTAMT, MORTPURCH, MAINTAMT*. Note the *TOTHCAMT* and *MORTAMT* are calculated using the noise-injected values of their components.

Mortgage and financial variables withheld from the PUF: *MORTSTAT, MORTTYPE, MORTDOC, LENMOD, REFILWINT, YEARBUY, MORTYEAR, UNPBALAMT, PMTFREQ, FXDPM, REFILWPAY, PRICE, MORTTERM, PRIPMT, MINPM, REFILWPER, DWNPAYSRC, MORTARM, INSPMT, INTPM, REFIINCPER, FORSALE, BALLOONAMT, PMIPMT, RATEPM, REFICSH, LOTVAL, MORTADDTN, PMIAMT, ADJPM, REFIEXTLN, MORTSUB, OTHAMT, OTRPM, REFIOTH, MORTSRC, PTCHYR, REFICSHAMT, HELOCBAL, MORTGOV, PTCHAM, REFILWINT, HELOCAD, HELOCL*

### <span id="page-10-1"></span>**15.Noise Injection Process and Impact**

Noise factors were created using random, independent pulls from a Laplace distribution with a mean (location) of 1 and a scale value of  $k^*(1/\sqrt{N})$ . N being the number of responses in geographic area and k

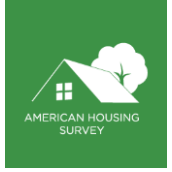

being a proportional multiplicative factor determined in conjunction with the Census Bureau Disclosure Review Board. Original values are then multiplied by these noise factors to create the noisy data. Noise factors are independent across variables and years.

Noise is applied at the variable level in a single year for all observations. The mean noise factor for a variable in a given year is 1. This limits the impact of noise injection at the aggregate level. However, the more a variable is sliced, the higher the risk that the mean noise factor will deviate from 1. See the impact of this below.

Original values of 0 were not impacted by the multiplicative noise injection. Thus, the more 0 values a noise-injected variable has, the more the mean noise will deviate from 1. We recommend calculating means using non-0 values; for example, determining the mean of *INSURAMT* for those that paid at least \$1 in insurance.

### <span id="page-11-0"></span>15.1. How will noise impact my cross-sectional analysis?

For the integrated national longitudinal sample excluding the Top 15 metropolitan areas, the impact of noise injection in cross-sectional analysis is minimal. Cross-sectional analysis using noise-injected data from the AHS metropolitan area should not be used for analysis smaller than means by three groups. If your analysis requires this level of granularity, use of the internal use file will be required.

# <span id="page-11-1"></span>15.2. Are certain variables impacted more by noise injection?

*LOTAMT* and *MORTPURCH* are impacted by noise injection more than other noise-injected variables. *LOTAMT* is uncommon and more at-risk for disclosure, thus, more noise had to be injected. *MORTPURCH* is impacted by editing. There are many cases of *MORTPURCH* grouped around (and at) 100, and noise injection would often increase these values above 100. Noise-injected values above 100 were edited and rounded down to 100. Thus, mean noise is no longer 1 for *MORTPURCH*.

For the national integrated longitudinal sample excluding the Top 15 metropolitan areas, the mean absolute noise factor is around 7 percent for *LOTAMT* and 2 percent for *MORTPURCH*. For the metropolitan areas, the mean absolute noise factor is around 34 percent for *LOTAMT* and 6 percent for *MORTPURCH*.

When using metropolitan area data, we recommend not using *LOTAMT* in analysis that requires filtering *LOTAMT* by more than one group. For other uses, we recommend binning *LOTAMT* into large bins to absorb the impact of noise injection.

When using metropolitan area data, we recommend binning noise-injected *MORTPURCH* or truncating/binning the upper end of the data to absorb the impact of post-noise editing.

### <span id="page-11-2"></span>15.3. How will noise impact my longitudinal analysis?

For the national sample excluding the Top 15 metropolitan areas, the impact of noise injection for longitudinal analysis will be minimal. Changes in noise-injected variables across years by 1 percent or less will be hidden at this aggregate level. For example, a 1 percent increase in *MARKETVAL* from 2015 to 2017 will not be seen in the noise-injected data.

For the top 15 metropolitan areas within the integrated national longitudinal sample, the impact of noise injection for longitudinal analysis for all noise-injected variables (excluding *LOTAMT* and *MORTPRUCH*) is as follows:

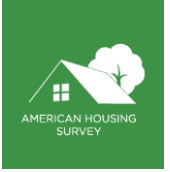

- True fluctuations in means of non-0 values across years by less than 2–3 percent will be hidden in the noise-injected data (e.g., the change in the mean of *MARKETVAL* from 2015 to 2017).
- True fluctuations in means of non-0 values by group across years by less than 3 percent will be hidden in the noise-injected data (e.g., change in the mean of *MARKETVAL* by *FIRSTHOME* from 2015 to 2017).

True fluctuations in means of non-0 values by two groups across years by less than 4 percent will be hidden in the noise-injected data (e.g., change in the mean of *MARKETVAL* by *BEDROOMS* and *FIRSTHOME* from 2015 to 2017).

Users should note a few pieces of information regarding topcoding, noise, collapsing, and other disclosure avoidance techniques in PUF:

- If disclosure avoidance techniques have been applied to a variable, it will be denoted in the AHS Codebook in the field Disclosure.
- For some variables in the PUF, the original variable is retained in the IUF. For instance, the PUFs include a variable called LOTSIZE that presents lot size in categories. The IUF includes *LOTSIZE\_IUF*, which is the raw lot size value, as reported by the respondent.

For additional information about disclosure avoidance techniques, users should consult the forthcoming document *Topcoding and Confidentiality Measures: 2015 and Beyond.*

# <span id="page-12-0"></span>**16.Value Labels Package**

The PUF includes a significant number of categorical variables. For AHS users of numerous PUF categorical variables, altering a categorical variable's values (for example, 1, 2, 3) such that they reflect descriptive names (for example, mobile homes, single-family detached, single-family attached) can be a labor-intensive task.

In keeping with prior year practice, HUD and the Census Bureau created an AHS Value Labels Package. The package is a zip file that includes instructions for applying value labels to categorical variables and a spreadsheet that maps categorical variable values to descriptive names. Although the instructions are generally for SAS users, non-SAS users should be able to use the contents of the Value Labels Package. U.S. Department of Housing and Urban Development Office of Policy Development and Research Washington, DC 20410-6000

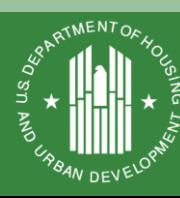

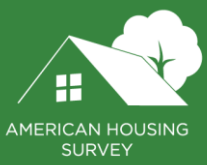

May 2021